Colegio España Concepción Prof.: Úrsula Andrade C.

## **ILUSIONES ÓPTICAS:**

Objetivo : Complementar información del Sistema Nervioso, analizando imagenes que engañan al sistema Visual

Una **ilusión óptica** es cualquier [ilusión](http://es.wikipedia.org/wiki/Ilusi%C3%B3n) del [sentido](http://es.wikipedia.org/wiki/Sentido_(percepci%C3%B3n)) de la [vista](http://es.wikipedia.org/wiki/Visi%C3%B3n) que nos lleva a [percibir](http://es.wikipedia.org/wiki/Percepci%C3%B3n) la realidad de varias formas. Éstas pueden ser de carácter fisiológico asociados a los efectos de una estimulación excesiva en los ojos o el cerebro (brillo, color, movimiento, etc., como el encandilamiento tras ver una [luz](http://es.wikipedia.org/wiki/Luz) potente) o cognitivo en las que interviene nuestro conocimiento del mundo (como el Jarrón Rubin en el que percibimos dos caras o un jarrón indistintamente).

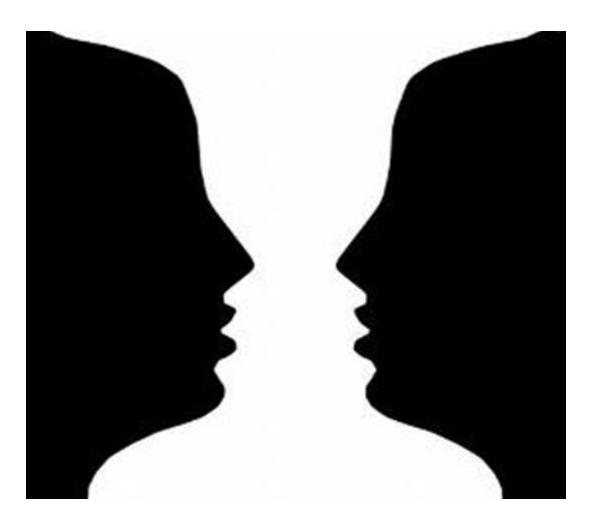

## ¿QUÉ VES PRIMERO, LAS DOS CARAS O EL JARRÓN?

Las ilusiones cognitivas se dividen habitualmente en ilusiones de ambigüedad, ilusiones de distorsión, ilusiones paradójicas e ilusiones ficticias (alucinaciones) donde las imágenes no son perceptibles con claridad por el ojo humano, ya que nuestro cerebro solo puede asimilar una imagen a la vez. En conclusión, el cerebro humano solo puede concentrarse en un objeto, por lo que, cuando se presentan dos formas en una sola imagen, se ocasiona confusión y el cerebro entra en desorden, con lo cual este lleva a ver otra visión de lo visto.

No están sometidos a la voluntad y pueden variar entre una persona y otra, dependiendo de factores como: [agudeza visual,](http://es.wikipedia.org/wiki/Agudeza_visual) [daltonismo,](http://es.wikipedia.org/wiki/Daltonismo) [astigmatismo](http://es.wikipedia.org/wiki/Astigmatismo) y otros.

Entender estos fenómenos es útil para comprender las limitaciones del sentido visual del ser humano y la posibilidad de distorsión, ya sea en lo relativo a la [forma,](http://es.wikipedia.org/wiki/Figura) el [color,](http://es.wikipedia.org/wiki/Color) la [dimensión](http://es.wikipedia.org/wiki/Dimensi%C3%B3n) y la [perspectiva](http://es.wikipedia.org/wiki/Perspectiva) de lo observado.

Muchos artistas han aprovechado las ilusiones ópticas para dar a sus obras un aspecto [mágico,](http://es.wikipedia.org/wiki/Magia) de profundidad, de ambigüedad y contrastes.

Las ilusiones ópticas fisiológicamente ocurren durante la conexión del hemisferio derecho y el izquierdo, gracias a esto tenemos la capacidad de percepción.

Algunas ilusiones ópticas son:

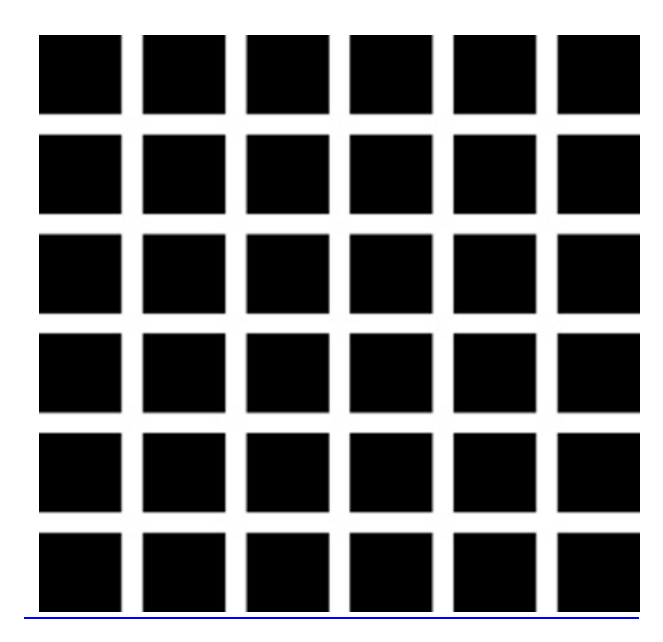

• [Ilusión de la cuadrícula](http://es.wikipedia.org/wiki/Ilusi%C3%B3n_de_la_cuadr%C3%ADcula)

• [Espejismo](http://es.wikipedia.org/wiki/Espejismo)

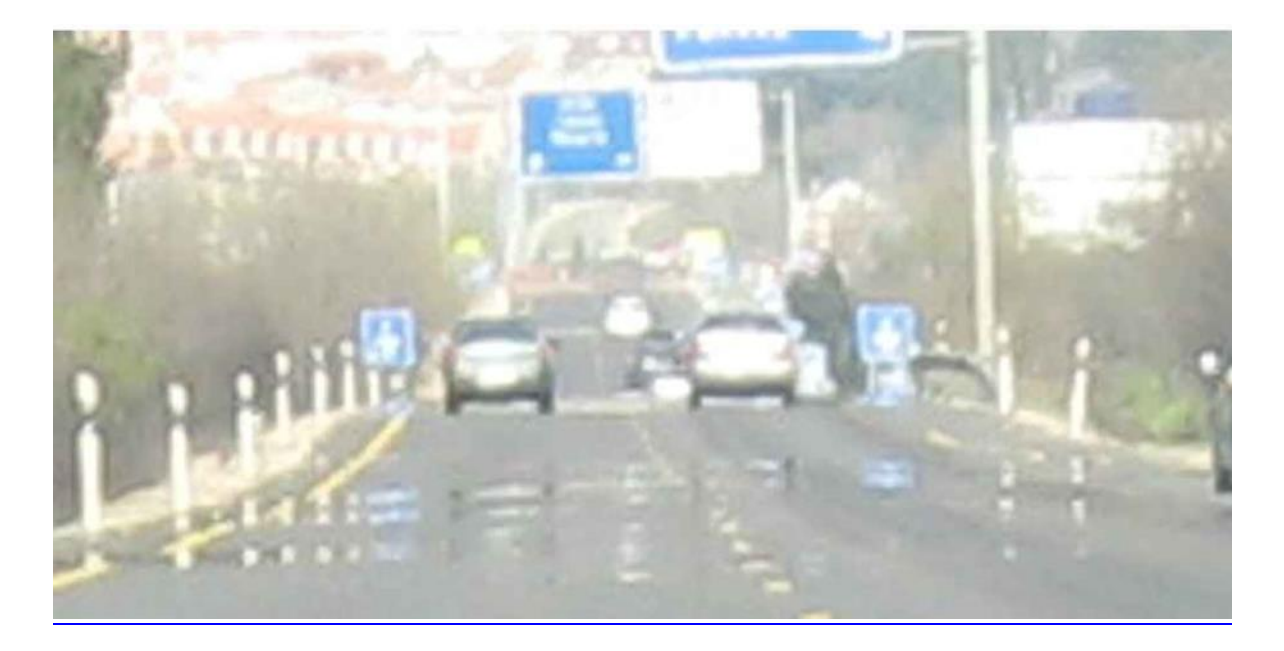

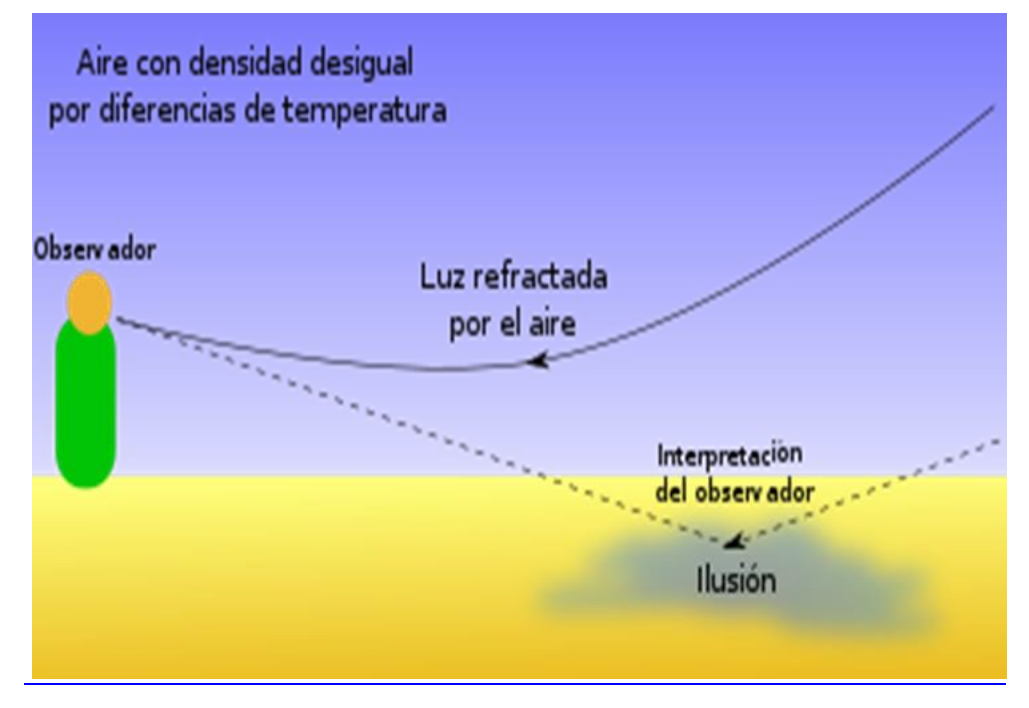

• Holograma. La holografía es una técnica avanzada de fotografía que consiste en crear imágenes tridimensionales basada en el empleo de la luz. Para esto se utiliza un rayo láser que graba microscópicamente una película fotosensible. Ésta, al recibir la luz desde la perspectiva adecuada, proyecta una imagen en tres dimensiones.

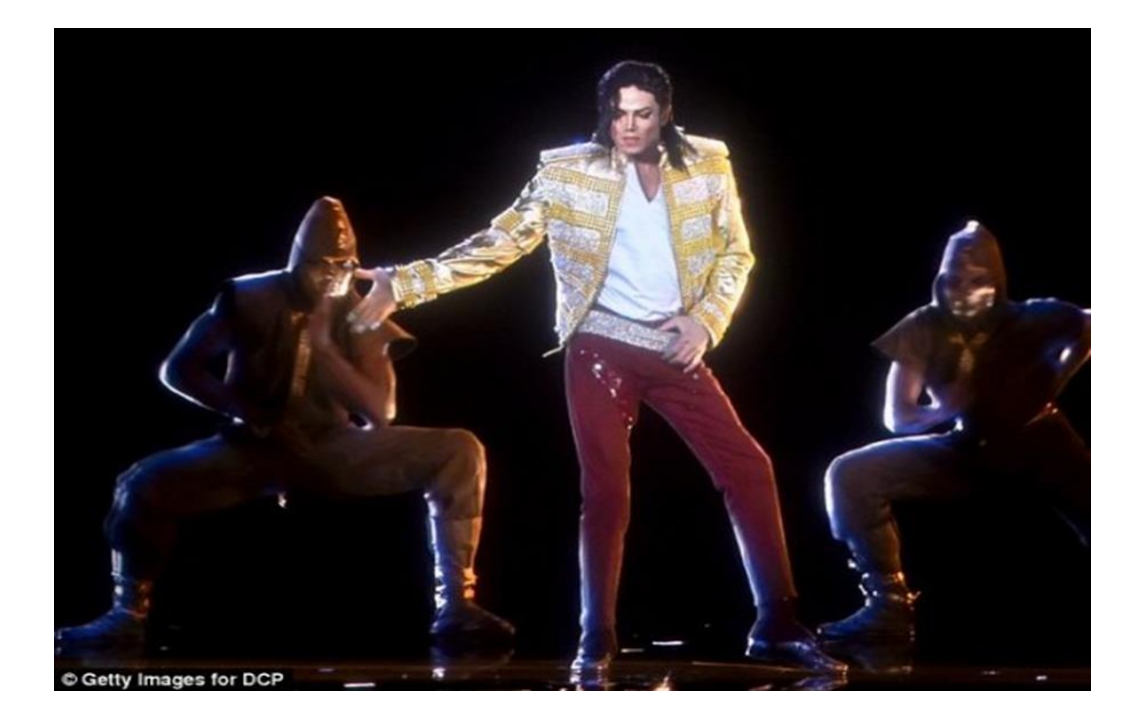

**Estereograma** 

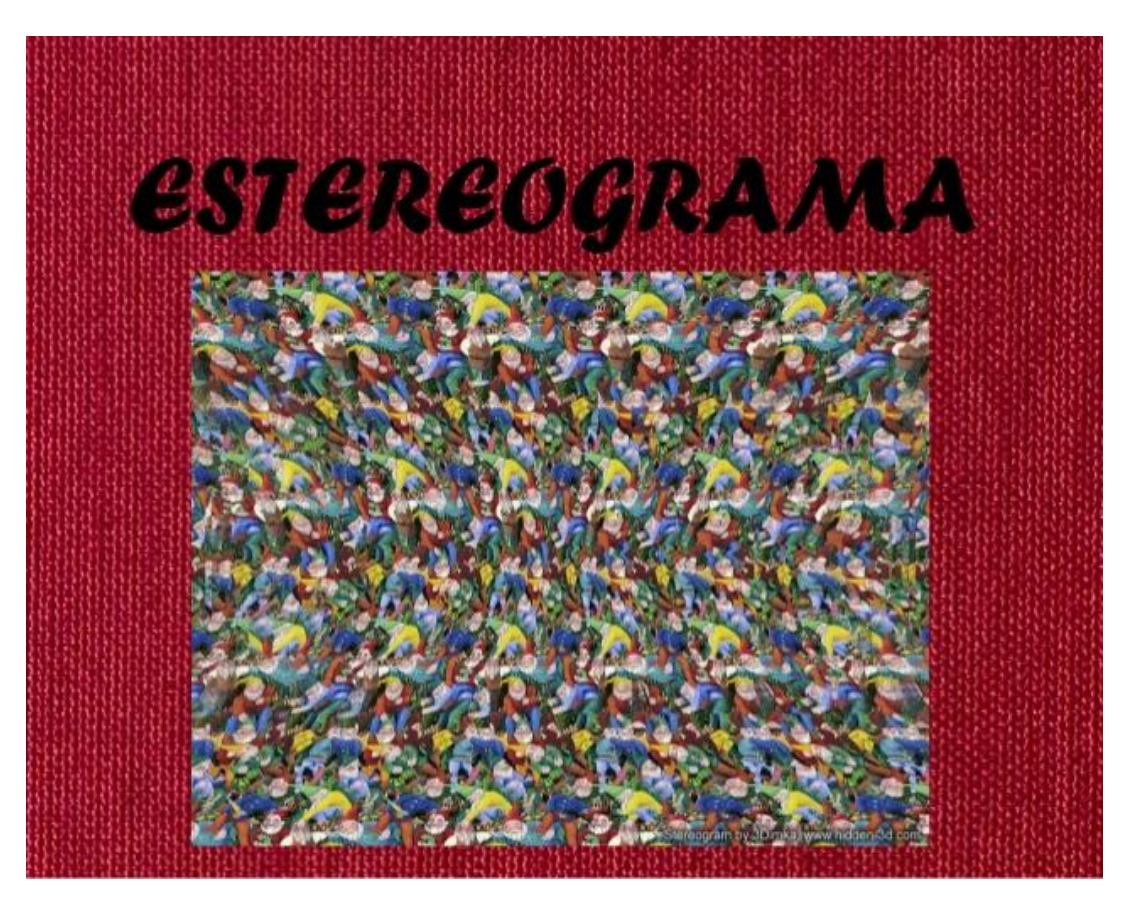

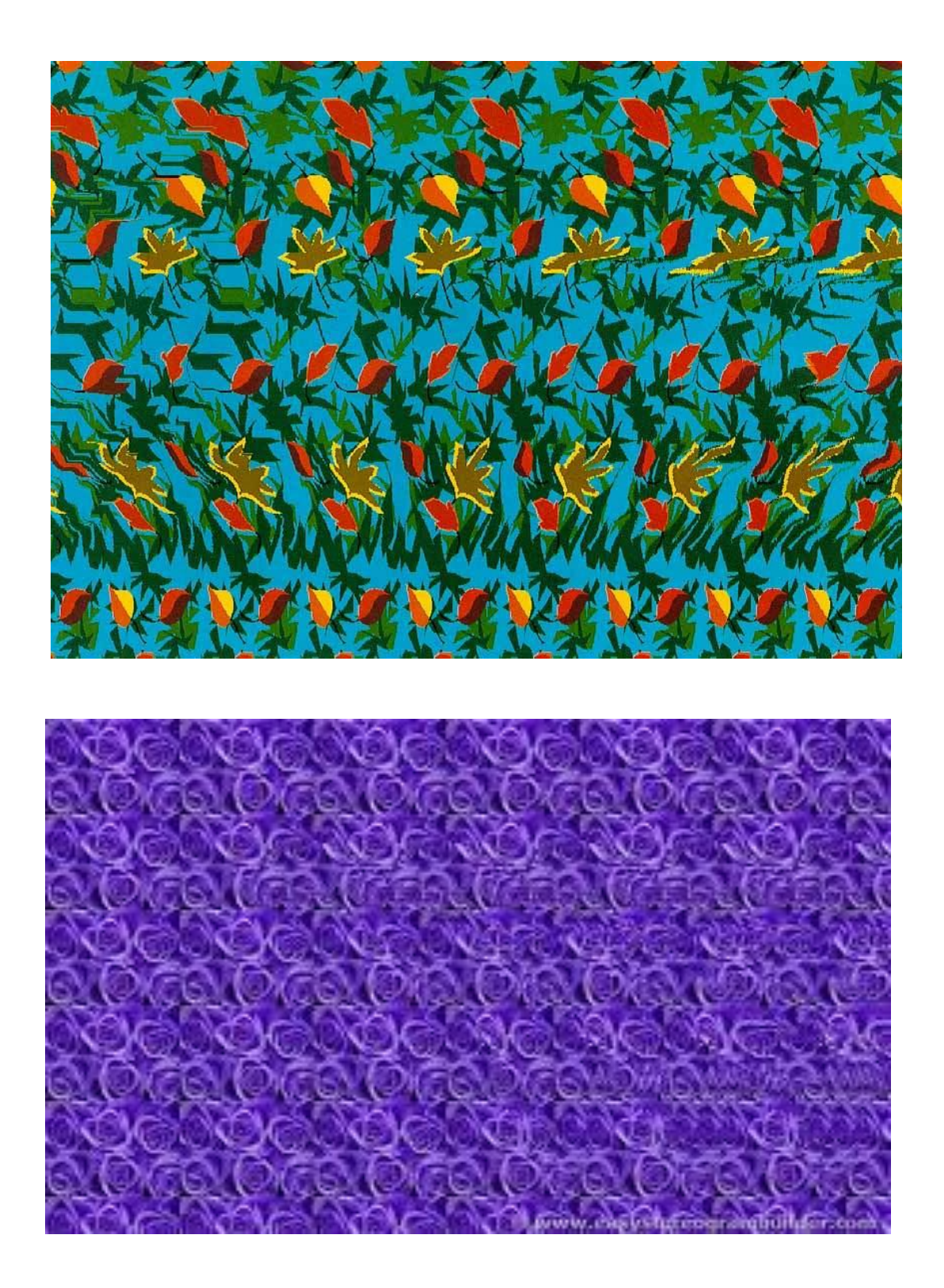

Muchos artistas han trabajado con las ilusiones ópticas, incluyen

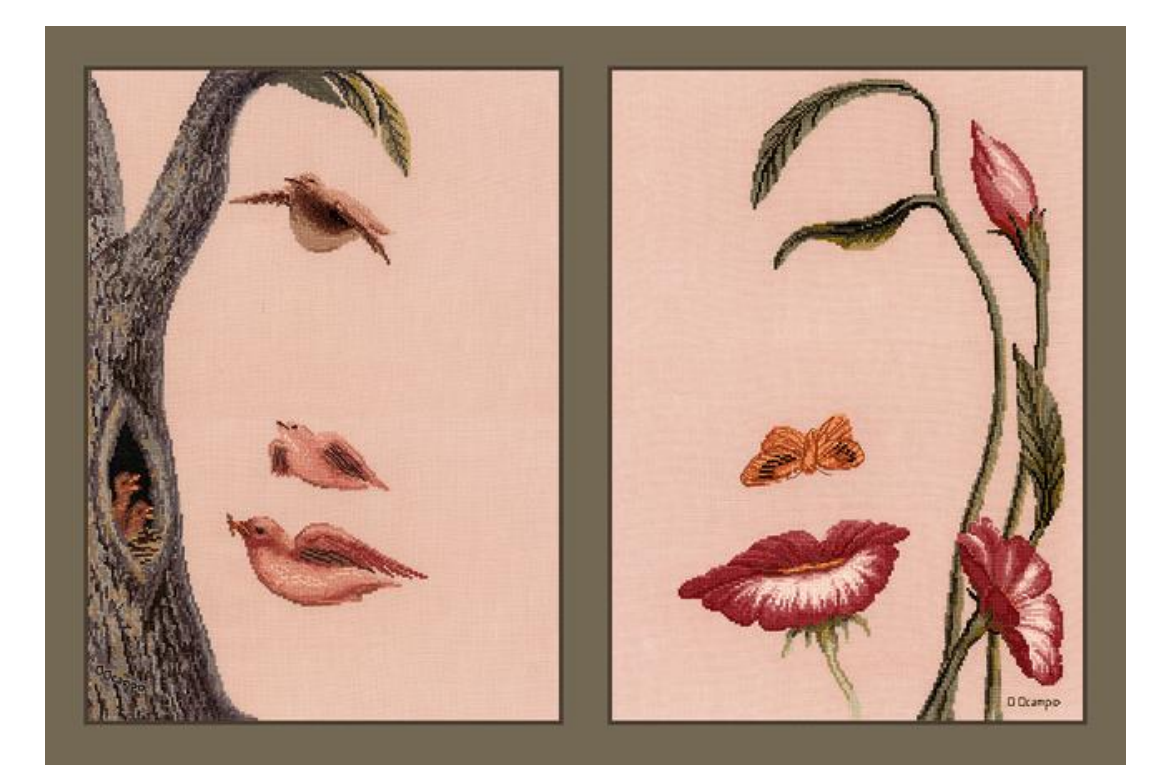

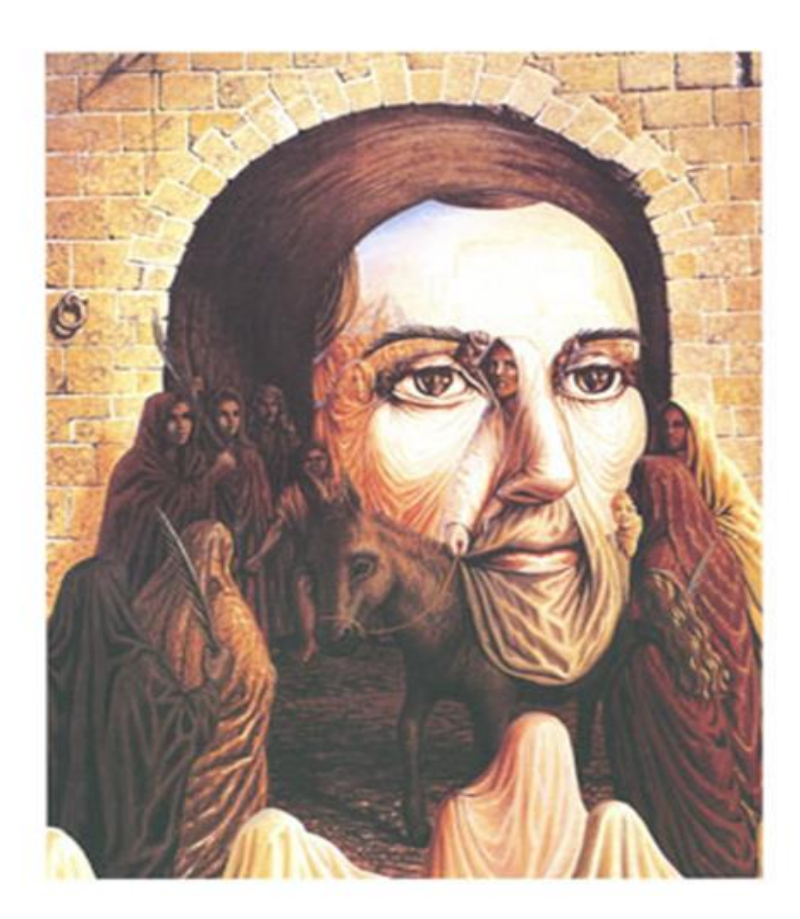

Octavio Ocampo

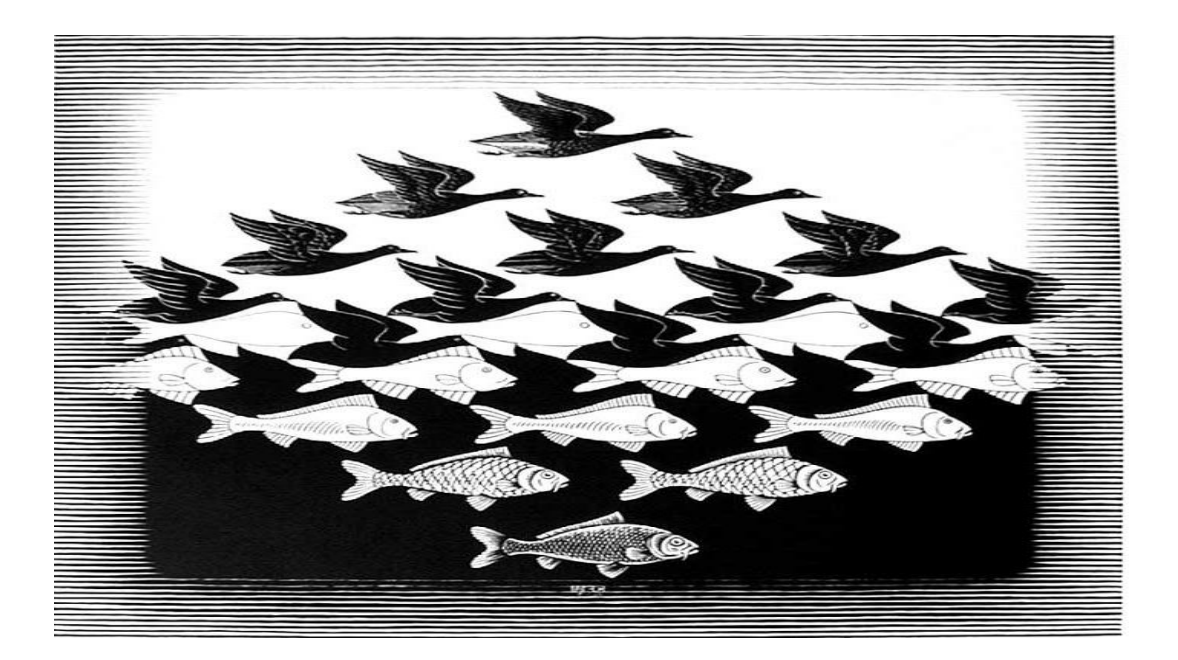

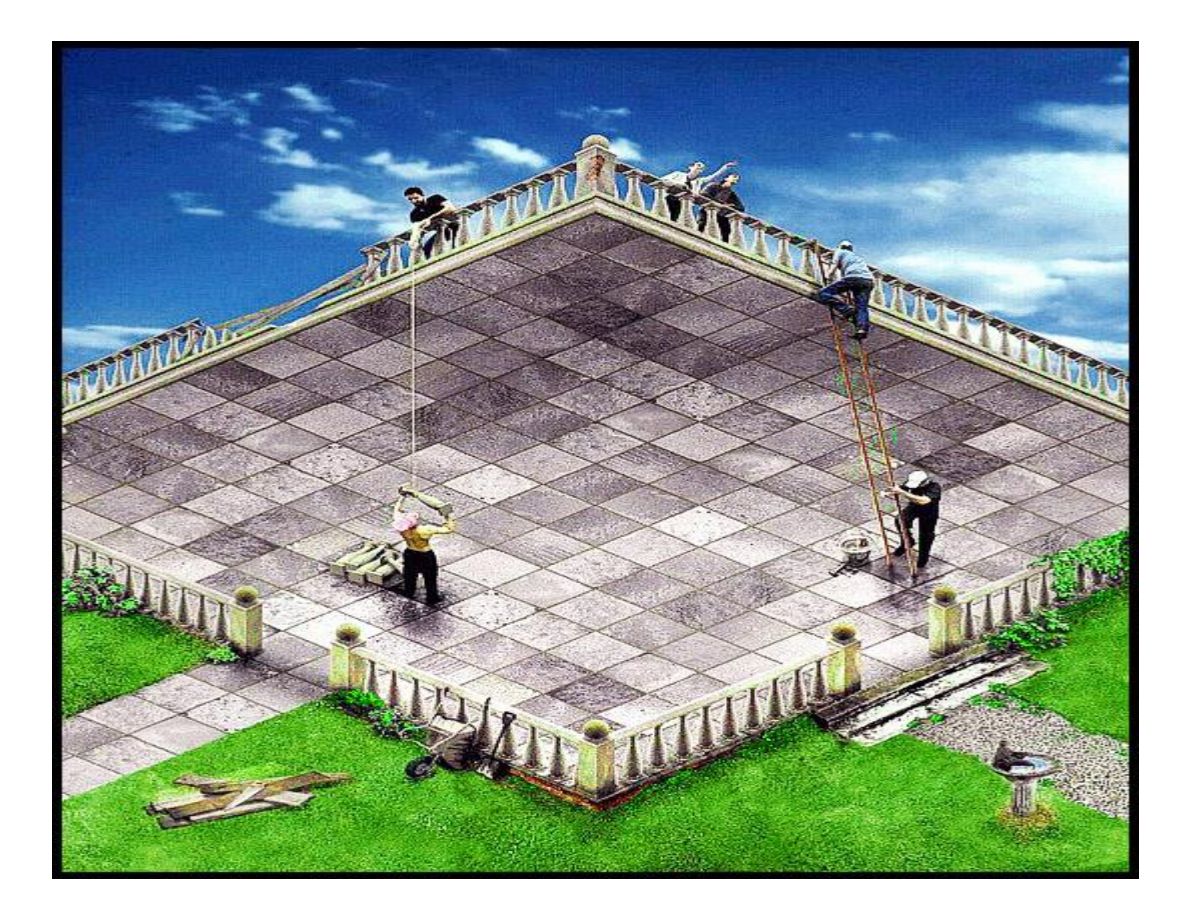

[Escher](http://es.wikipedia.org/wiki/Maurits_Cornelis_Escher)

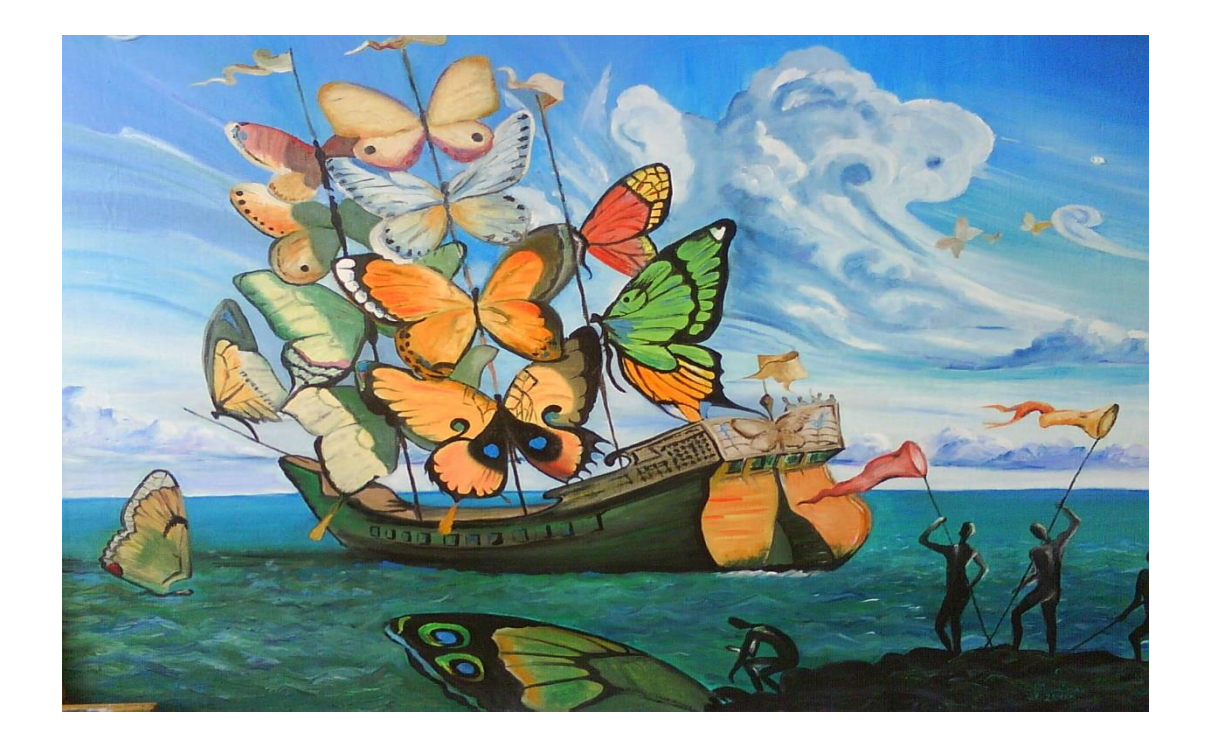

La ilusión óptica también se usa en el cine, conocida es la técnica de la perspectiva [forzada,](http://es.wikipedia.org/wiki/Perspectiva_forzada) que nos hace ver maquetas pequeñas como escenarios reales y gigantes.

Las ilusiones ópticas no sólo engañan la vista, sino también la mente. Los ojos envían la información al cerebro, que no puede decidir cómo actuar. Ello se debe a que la información es contradictoria. Cuando vemos un paisaje en una galería de arte, estamos siendo engañados; el uso que hace el artista de la perspectiva nos lleva a creer que estamos viendo una escena tridimensional.

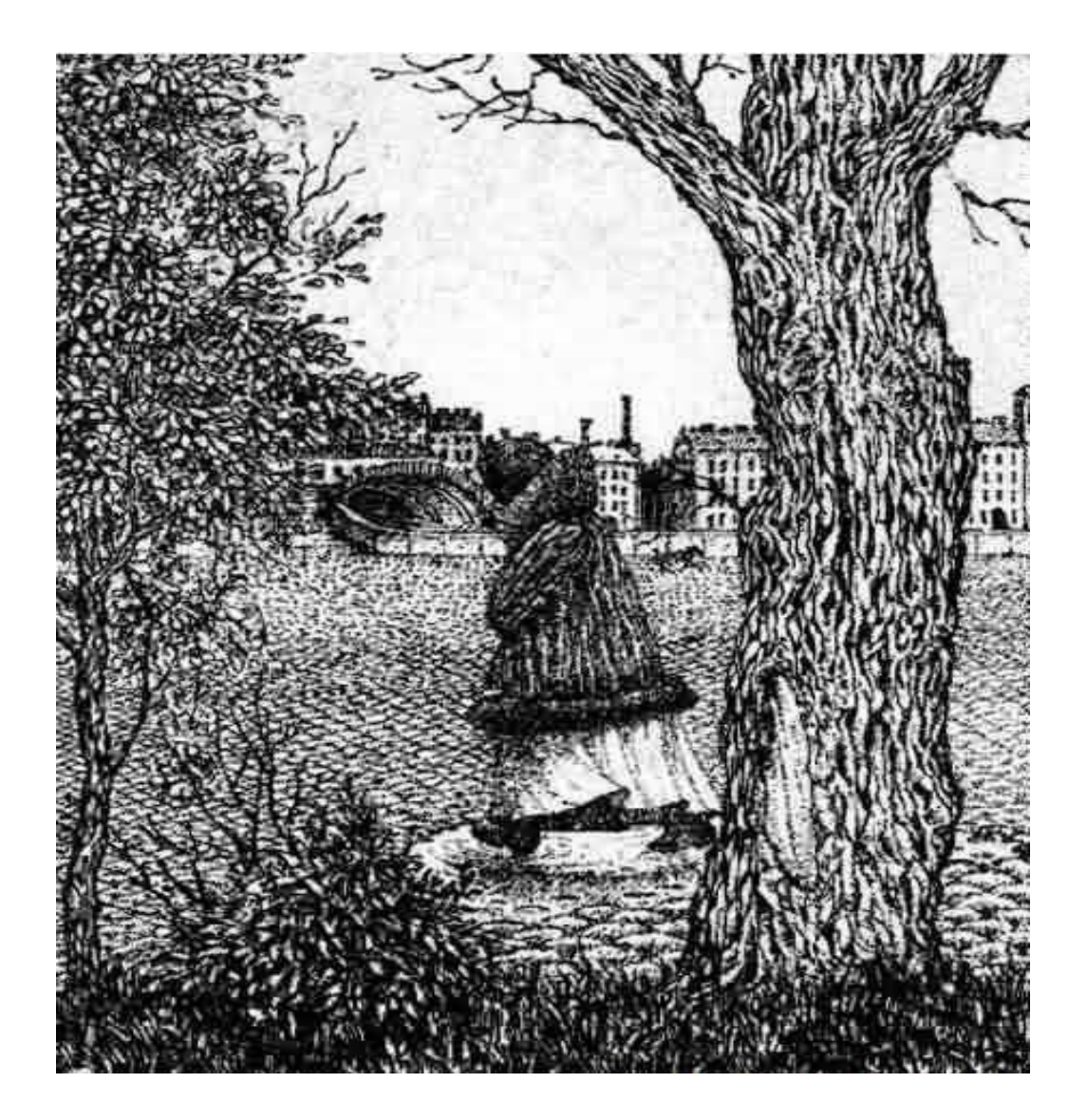

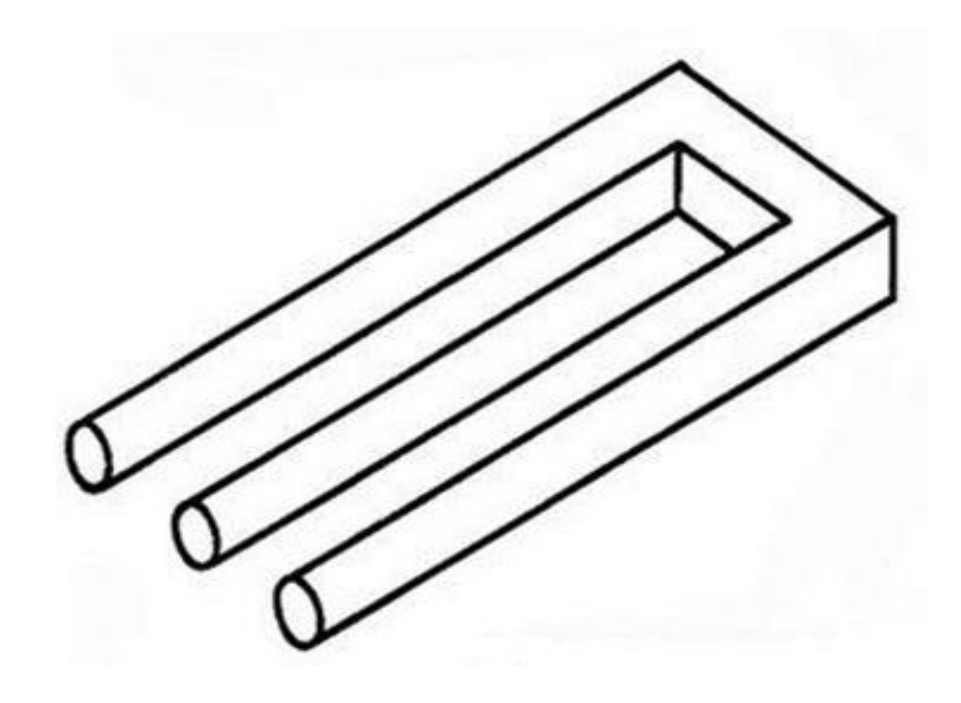

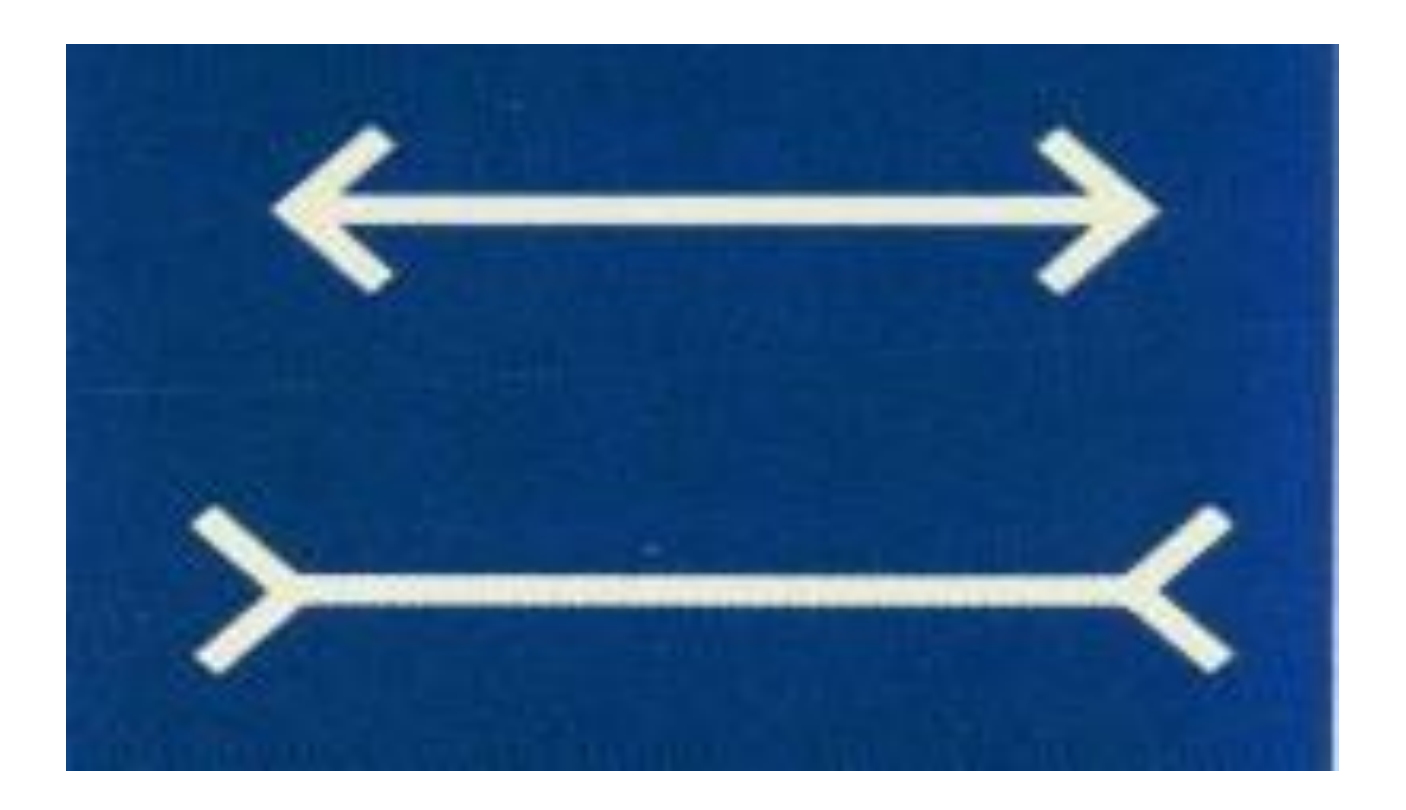

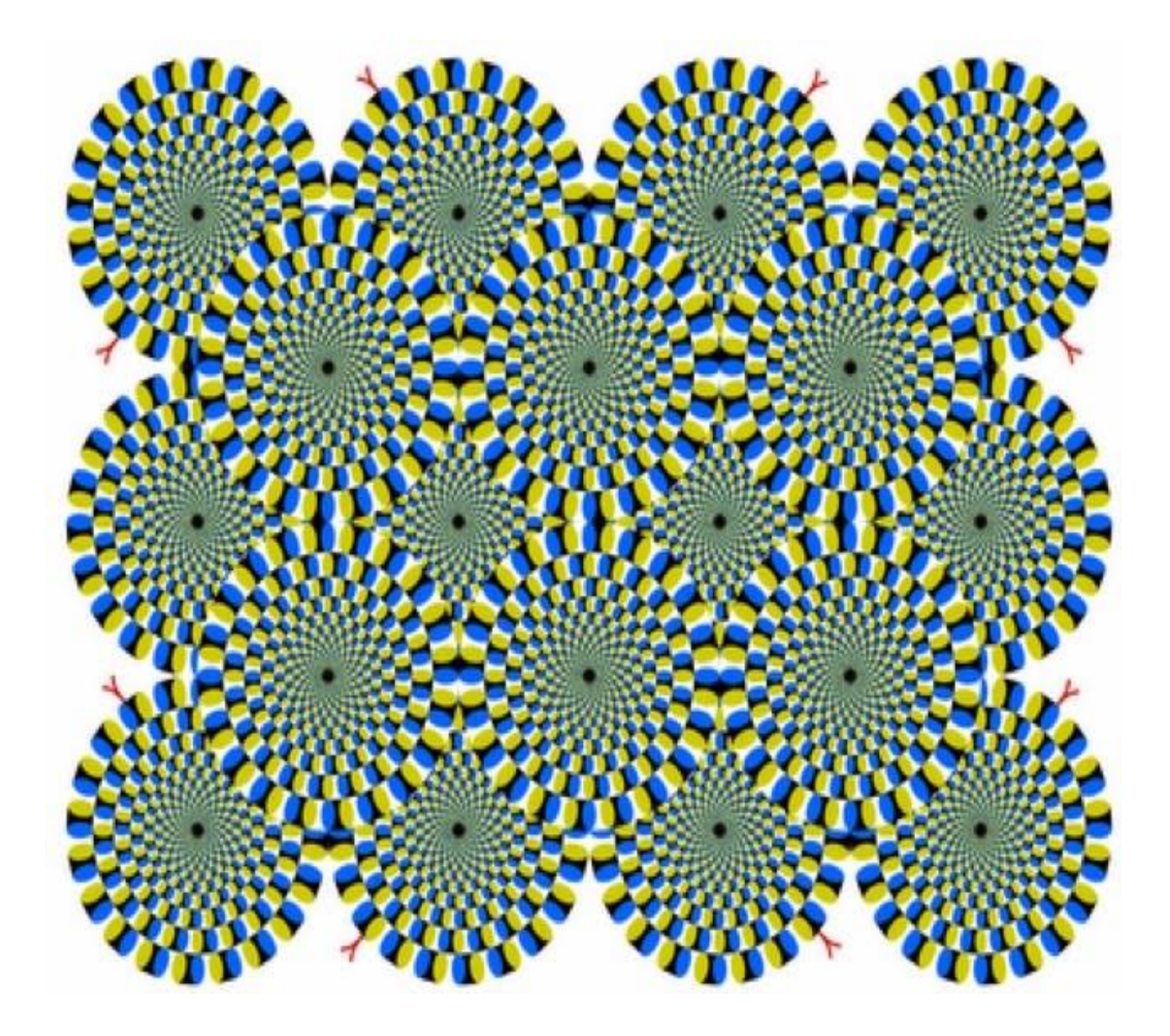

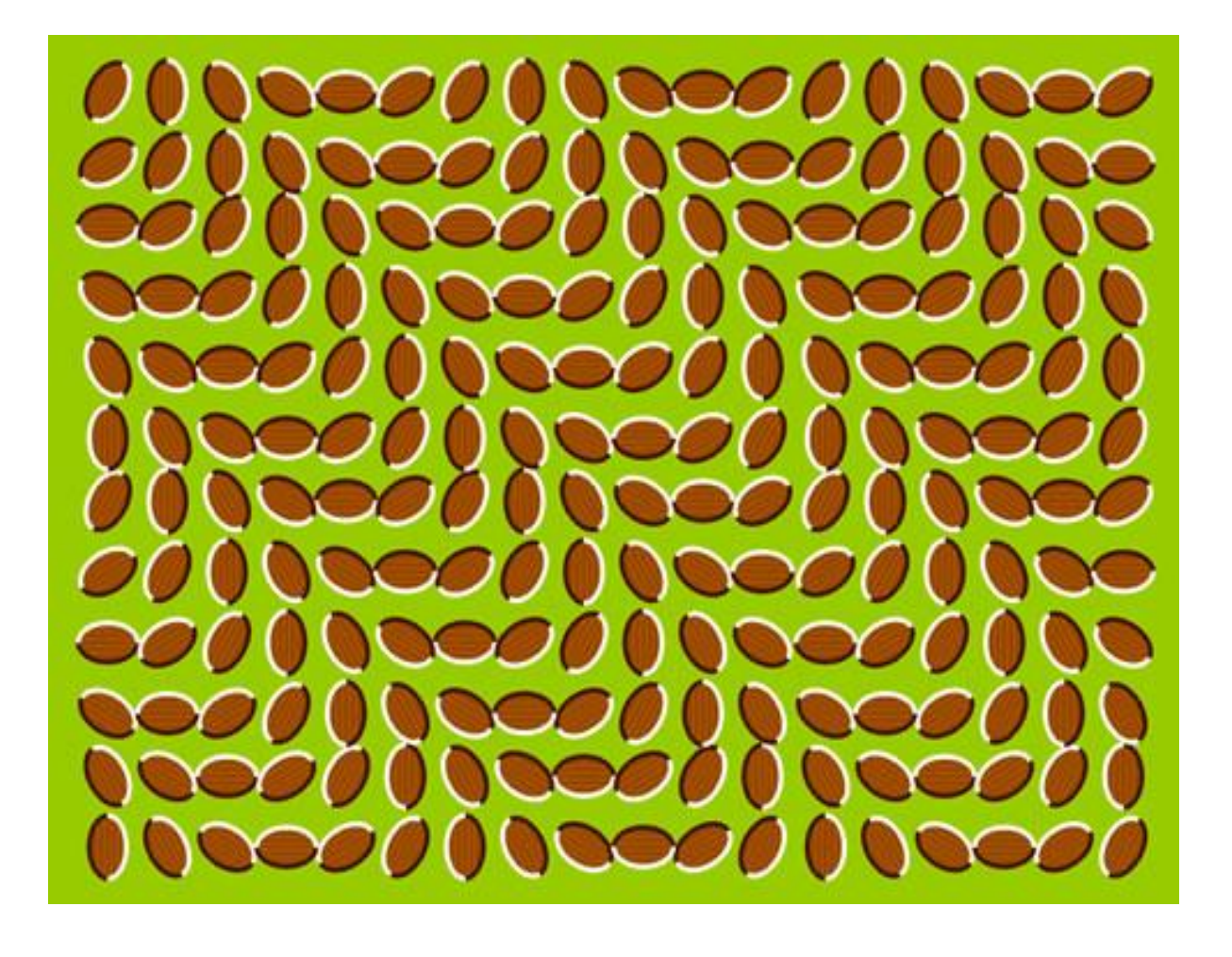

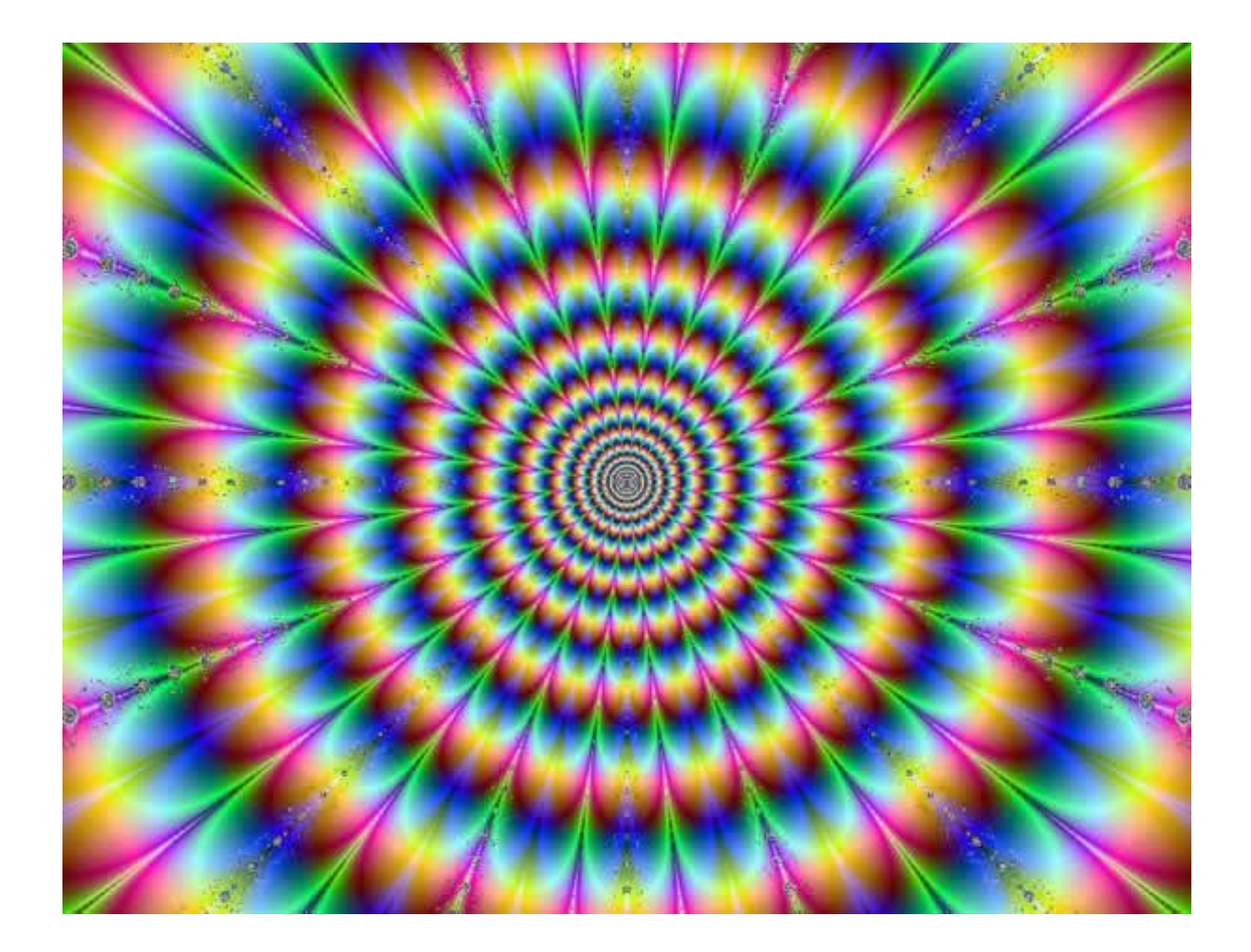

EN LAS SIGUIENTES IMÁGENES ALÉJATE UNOS METROS Y CAMINA HACIA LA IMAGEN LENTAMENTE, EN DISTINTOS MOMENTOS DESCUBRIRAS DOS ROSTROS DIFERENTES

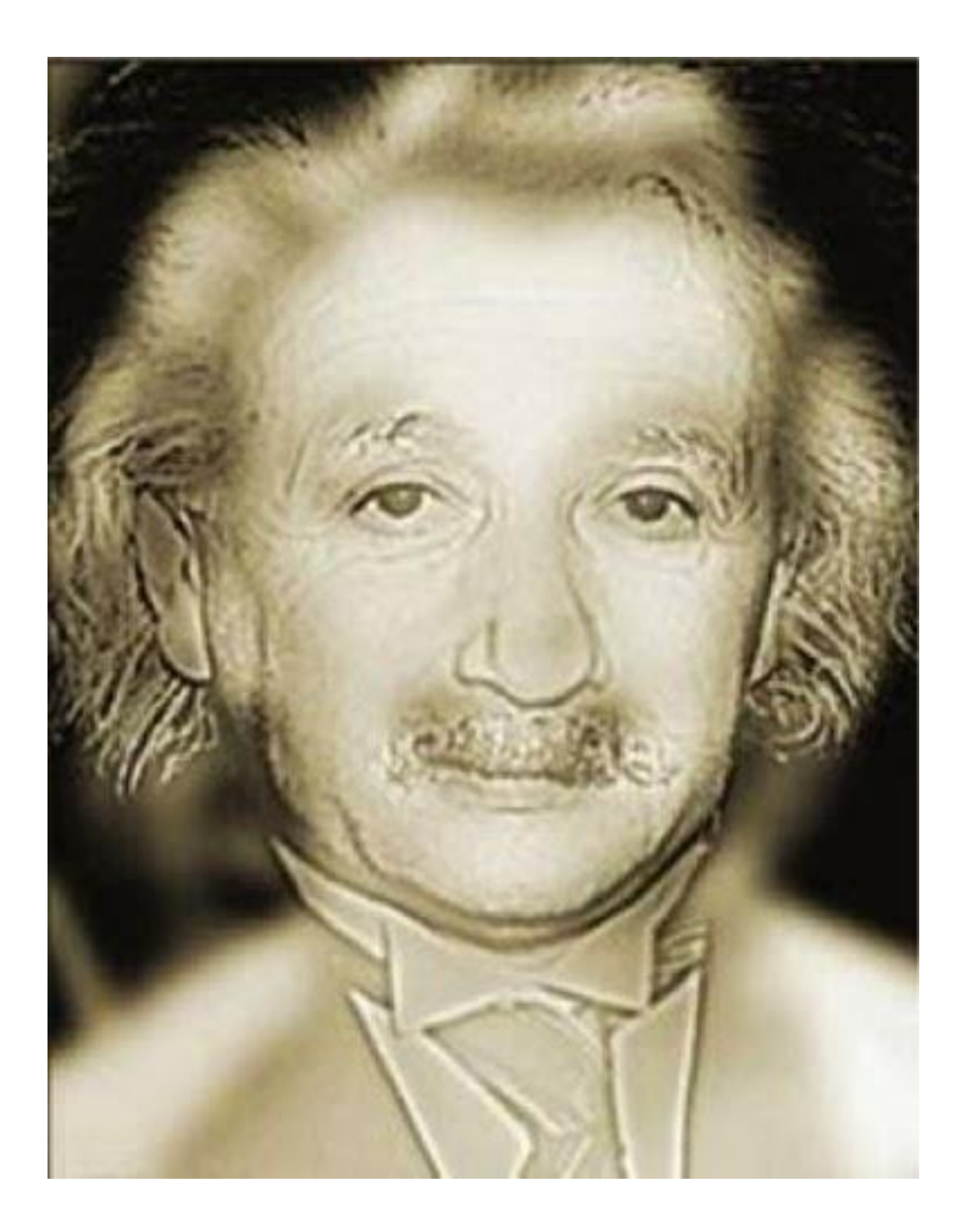

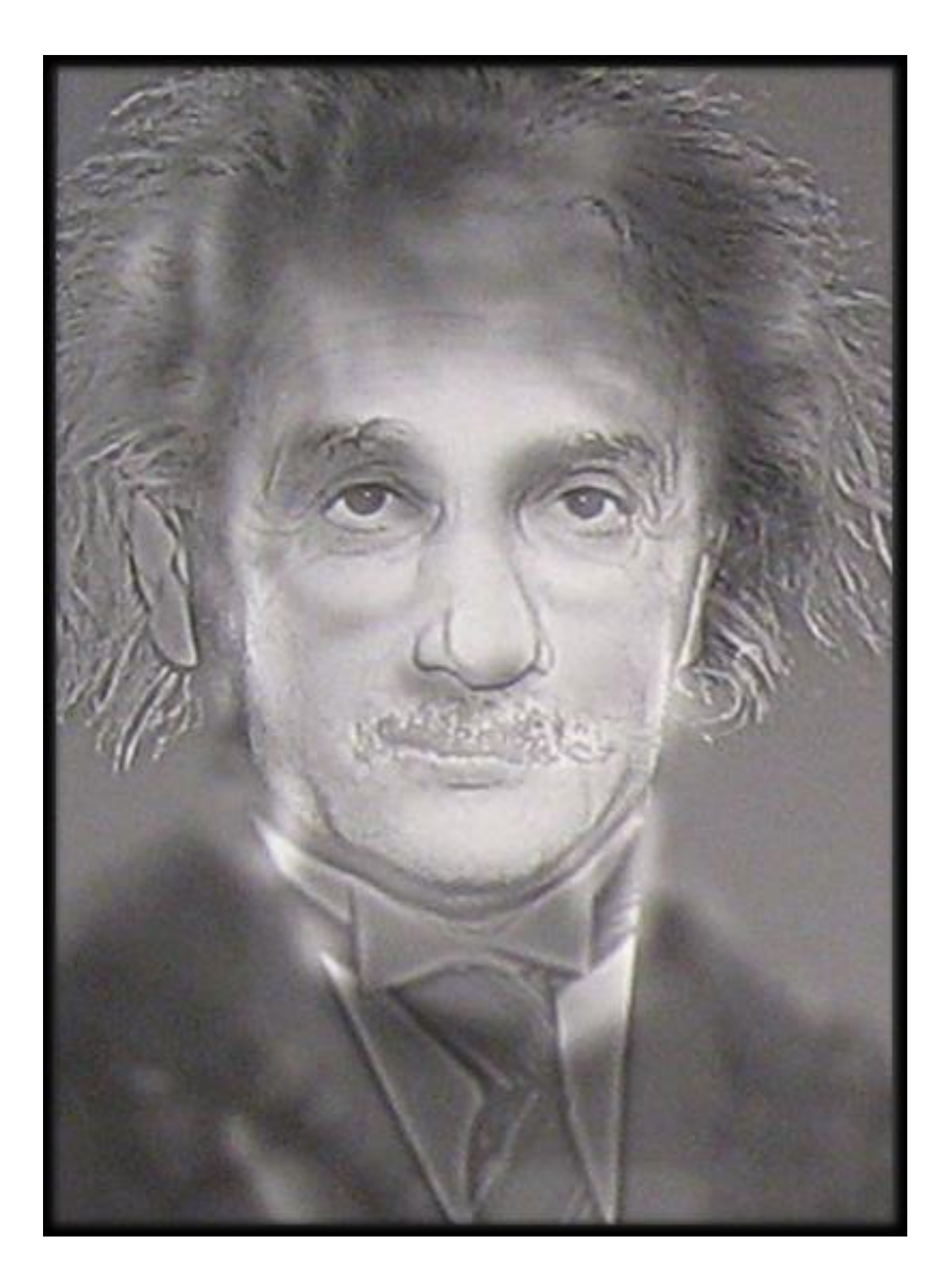